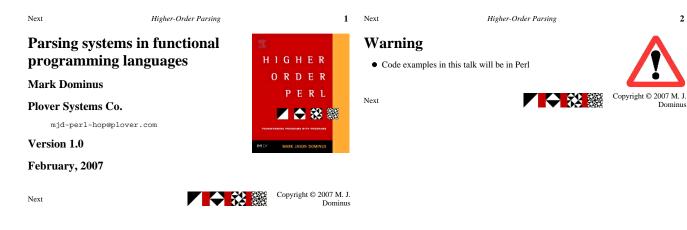

Higher-Order Parsing

#### 3 Next

#### Higher-Order Parsing

## Parsing

- Parsing is the process of taking an unstructured input
  - O Such as a sequence of characters
- and turning it into a data structure
  - O Such as a record
  - O or an object
  - O or a value
- For example, read a configuration file

O build an object that represents the configuration

Next

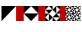

Copyright © 2007 M. J. Dominus

4

Warning

- This is about **functional** programming languages
- SML, Haskell, Perl, etc.
  - O A lot of this stuff will be difficult or impossible in C, Java, etc.
- Too bad

Next

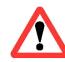

Copyright © 2007 M. J. Dominus

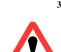

| Next                                                                                      | Higher-Order Parsing                             | 5 No                            | lext                                                                  | Higher-Order Parsing  | 6                            |  |  |
|-------------------------------------------------------------------------------------------|--------------------------------------------------|---------------------------------|-----------------------------------------------------------------------|-----------------------|------------------------------|--|--|
| Every program parses                                                                      |                                                  |                                 | Open vs. closed systems                                               |                       |                              |  |  |
| • This is a rudimentary parser:                                                           |                                                  |                                 | • Some people like <i>closed</i> systems                              |                       |                              |  |  |
| <pre>while (read a line of input) {     # do something with it</pre>                      |                                                  |                                 | O The system should just do all the stuff you need it to              |                       |                              |  |  |
| }                                                                                         | <pre># do Someching with it }</pre>              |                                 | ○ It shoul                                                            |                       |                              |  |  |
| • The program must here convert an unstructured character stream into a sequence of lines |                                                  | to a sequence of                | O You should be able to use it without understanding what it is doing |                       |                              |  |  |
| • As the input you elaborate                                                              | 're parsing becomes more complicated, the code b | ecomes more                     | O Exampl                                                              | le: Microsoft Windows |                              |  |  |
| • At some point it                                                                        | may exceed your ability to keep up with ad-hoc m | echanisms No                    | ext                                                                   | Соругі                | ight © 2007 M. J.<br>Dominus |  |  |
| • So we have parsing systems like yacc and Parse::RecDescent                              |                                                  |                                 |                                                                       |                       |                              |  |  |
| Next                                                                                      | Co                                               | pyright © 2007 M. J.<br>Dominus |                                                                       |                       |                              |  |  |

Next

Next

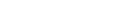

7 Next

Higher-Order Parsing

# **Open vs. closed systems**

- I prefer open systems
  - $\ensuremath{\mathsf{O}}$  The system should provide modules for doing simple common things

Higher-Order Parsing

- O The modules should be composable into specialized assemblages
- O It should be possible to assemble a solution for every use-case
- O It should be easy to build new modules
- O Example: Unix

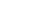

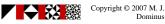

# **Open vs. closed systems**

- Benefit of open systems:
  - O Flexible, powerful, unlimited
- Drawback:
  - O Requires more understanding
- We're going to see an open one, HOP::Parser

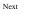

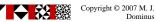

| Next                                                        | Higher-Order Parsing                                 | 9                                 | Next                                                                       | Higher-Order Parsing                           | 10                                |  |  |  |
|-------------------------------------------------------------|------------------------------------------------------|-----------------------------------|----------------------------------------------------------------------------|------------------------------------------------|-----------------------------------|--|--|--|
| Example: graphing program                                   |                                                      |                                   | Example: graphing program                                                  |                                                |                                   |  |  |  |
| • Suppose we want to read a web user's input                |                                                      |                                   | • In Pe                                                                    | erl:                                           |                                   |  |  |  |
| O It will be a mathematical function, like                  |                                                      |                                   | <pre>my \$function = eval \$code;<br/>my \$y = \$function-&gt;(\$x);</pre> |                                                |                                   |  |  |  |
| $(x^2 + 3^*x)^* \sin(x * 2) + 14$                           |                                                      |                                   | • I don't need to explain all the things that can go wrong here, do I?     |                                                |                                   |  |  |  |
| • We will emit a web page with a graph of their function    |                                                      |                                   | • Even if it could be made safe, it has some problems:                     |                                                |                                   |  |  |  |
| • In Perl, there is an easy solution:                       |                                                      |                                   | $(x^2 + 3^*x)^* \sin(x^* 2) + 14$                                          |                                                |                                   |  |  |  |
| O Use eva                                                   | al to turn the input string into compiled Perl code  |                                   | • In Pe                                                                    | erl, ^ means bitwise exclusive or              |                                   |  |  |  |
| • You could in                                              | nagine something similar for almost any language:    |                                   | 0                                                                          | Not exponentiation                             |                                   |  |  |  |
| O Write o                                                   | ut a source code file with a suitable function in it |                                   | • Alter                                                                    | mative: implement an evaluator for expressions |                                   |  |  |  |
| O Embed the user input in the appropriate place in the file |                                                      |                                   | O Then we can give any notation any meaning we want                        |                                                |                                   |  |  |  |
| O Compil                                                    | e the file and execute the resulting binary          |                                   |                                                                            |                                                |                                   |  |  |  |
| Next                                                        |                                                      | Copyright © 2007 M. J.<br>Dominus | Next                                                                       |                                                | Copyright © 2007 M. J.<br>Dominus |  |  |  |

Grammars

Higher-Order Parsing

atom → NUMBER | VAR | FUNCTION "(" expression ")" factor → atom ("^" NUMBER | nothing) term → factor ("\*" term | nothing) expression → "(" expression ")" | term ("+" expression | nothing)

Next

Next

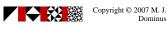

11 Next

Higher-Order Parsing

## Lexing

- First, our program must identify things like NUMBER
- Idea: preprocess the input

O Turn it from a character string into a list of tokens

- O Each token is an atomic piece of input
- O Examples: sin, x, +, 12345
- Humans do this when they read
  - O First, turn the sequence of characters into a sequence of words
  - O Then, try to understand the structure of the sentence based on meanings of words
- This is called *lexing*

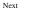

Copyright © 2007 M. J. Dominus

Lexing

1234

sqrt x3

\*\*

• See for example The Unix Programming Environment by Kernighan and Pike

"NUMBER", 1234]

"FUNCTION", "sqrt"] "VAR", "x3"]

• I will omit the arcane but tedious details of building a lexer

• + •

• We will assume that the lexer returns tokens like this:

#### Higher-Order Parsing

### **Recursive-descent parsing**

- · Each grammar rule has a corresponding function
  - O The job of the function  ${\tt expression()}$  is to parse an expression
  - O If it succeeds, it returns a data structure representing the expression

O If not, it returns a failure indication

- Suppose you have a rule like this:
  - expression → "(" expression ")" | term ("+" expression | nothing)
- You will have functions called expression() and term()
- expression() gets the token list as an argument
- It looks to see if the next token is (

O If so, it calls itself recursively, and then looks for the )

- Otherwise it calls term() to look for a term
  - O If term() fails, expression() does too
  - O Otherwise it looks to see if there's a + sign and another expression

Copyright © 2007 M. J.

Next

Higher-Order Parsing

15 Next

**Basic parsers** 

Next

Dominus

Higher-Order Parsing

- expression → "(" expression ")" | term ("+" expression | **nothing**)
- The simplest parser is the one that corresponds to nothing
- It consumes no tokens and always succeeds:
  - sub nothing {
     my \$tokens = shift;
     return (undef, \$tokens);
- This parser function gets a token list
  - O It examines the tokens
  - O Returns a value and a new token list
- The undef here is a dummy value

O The new token list is the same as the old one

Copyright © 2007 M. J. Dominus

16

Next

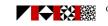

Copyright © 2007 M. J. Dominus

Next

14

# • Notice how the lexer can recognize both ^ and \*\* and eliminate the distinction

O This saves work in the parser

- Also notice that \*\* is lexed as a power operator, not as two multiplication signs
- We will imagine that our lexer scans the entire input immediately
  - O Returns a linked list of all tokens

**Recursive-descent** parsing

O Look for a certain token

 $\circ$  Look for either of x or y

O Look for x followed by yO Look for nothing

O It examines some tokens

· The description on the previous slide sounds complicated • But there are only a few fundamental operations:

• A HOP::Parser parser will be a function that takes a token list

O Then it returns the value and a list of the remaining tokens

O If it likes what it sees, it constructs a value

O Otherwise, it returns undef (Perl "null" value)

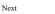

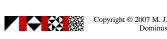

```
Token parsers
                                                                                                        Token parsers
  • The next simplest parser looks for a particular token:
                                                                                                          • In functional languages, we needn't write write 9 similar lookfor functions
           sub lookfor_PLUS {
  my $tokens = shift;
  my $tok = first($tokens);
  if ($tok-stype eq "+") {
    return ("+", rest($tokens));
  }
}
                                                                                                          • Instead, we can have another function build them as required:
                                                                                                                   sub lookfor {
  my $target = shift;
  my $parser =
             } else {
                                                                                                                        return;
                                          # failure
             }
           }
           sub lookfor_NUMBER {
  my $tokens = shift;
  my $tok = first($tokens);
  if ($tok->type eq "NUMBER") {
    return ($tok->value, rest($tokens));
    loloc($tok=>value, rest($tokens));
}
                                                                                                                                                      # failure
                                                                                                                            return;
                                                                                                                           }
                                                                                                                         1
                                                                                                                     return $parser;
             } else {
                                                                                                                   3
                                          # failure
                 return;
              }

    Now instead of lookfor_PLUS we just use lookfor("+")

           }
                                                                                                          • Instead of lookfor_NUMBER we just use lookfor("NUMBER")
  • Note that the "value" returned by lookfor_NUMBER is the value of the number token
     it finds
                                                                                                                                                                                    Copyright © 2007 M. J.
                                                                                                                                                               Next
                                                                                                                                                                                                  Dominus
                                                                            Copyright © 2007 M. J.
                                                 Next
                                                                                          Dominus
```

Next

Concatenation

• We could write atom() like this:

sub atom {
 my \$t1 = shift;

• Given parser functions A, B, etc.:

conc(A, B, ...)

if (

} 3

Next

Higher-Order Parsing

Higher-Order Parsing

19 Next

Next

```
Concatenation
                sub conc {
  my @p = @_;
  my $parser = sub {
    my $tokens = shift;
    my @results;
  }

                         my elsails;
for my $p (@p) {
  my ($result, $t_new) = $p->($tokens)
  or return; # failure
  push @results, $result;
                             $tokens = $t_new;
                         }
                        # all parsers succeeded
return (\@results, $tokens);
                     return $parser;
                 }
```

Higher-Order Parsing

Higher-Order Parsing

• With this definition, atom simply becomes:

\$atom = conc(lookfor("FUNC"), lookfor("("), \$expression, lookfor(")"), ١:

> Copyright © 2007 M. J. Dominus

20

```
• Will return a parser function that looks for A, then B, etc.
```

Next

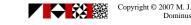

my (\$expr, \$t2, \$t3, \$t4, \$t5); ( (\$funcname, \$t2) = lookfor("FUNC")->(\$t1) && (undef, \$t3) = lookfor("(")->(\$t2) && (\$expr, \$t4) = expression(\$t3) && (undef, \$t5) = lookfor(")")->(\$t4)) { my \$val = something involving \$funcname and \$expr;

• So instead we'll write a function that assembles small parsers into big ones

• Let's pretend for a bit that atom has only this one rule: atom → "FUNC" "(" expression ")"

return (\$val, \$t5); } else { return; # failure

· Most of our parser functions would look something like this

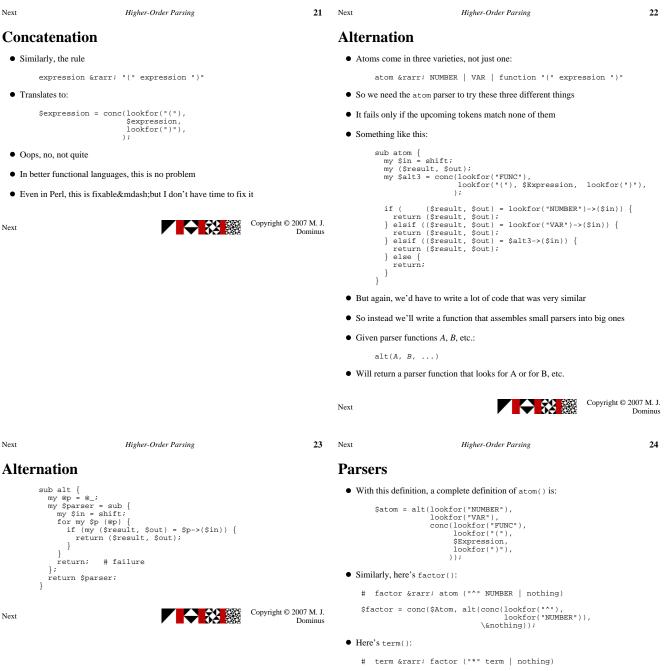

Next

Copyright © 2007 M. J. Dominus

```
Overloading
Parsers
                                                                        # expression → "(" expression ")"
# | term ("+" expression | nothing)
 • Here's expression():
    # expression → "(" expression ")"
# | term ("+" expression | nothing)
                                                                         $expression = alt(conc(lookfor("("))),
                                                                     • This looks almost exactly like the grammar rule we're implementing
                         $Expression,
lookfor(")"),
                                                                         O But it's actually Perl code, not a limited sub-language
                     • We can do similar tricks in SML or Haskell
                                                                     • I'll use this notation from now on
 • This doesn't look great, but:
     1. When you consider how much it's doing, it's amazingly brief, and
                                                                                                                      Copyright © 2007 M. J.
                                                                                                        Next
    2. We can use operator overloading and rewrite it as:
     Copyright © 2007 M. J.
                                Next
                                                           Dominus
```

Next

Next

**Parsers** 

Next

Higher-Order Parsing

• So far we've done a bunch of work to build a parser system

O We can use these to manufacture all kinds of parsers

• It has some modular, interchangeable parts

· Our system is only getting started

Higher-Order Parsing

27

Copyright © 2007 M. J. Dominus

Next

Higher-Order Parsing

Higher-Order Parsing

28

26

Dominus

# **Optional items**

- · Many rules are naturally expressed in terms of "optional" items
- Instead of:
  - term → factor ("\*" term | nothing)
- We might want to say something like:

term → factor optional("\*" term)

• We can define optional quite easily:

```
sub optional {
  my $p = shift;
  return alt($p, $nothing);
}
```

```
• Now this:
```

\$term = \$Factor - (L("\*") - \$Term | \$nothing);

• Becomes this:

\$term = \$Factor - optional(L("\*") - \$Term);

Next

Copyright © 2007 M. J. Dominus

| Next                                                                                                    | Higher-Order Parsing                                                                                                    | 29         | Next                                                                                                    | Higher-Order Parsing                                                                                                | 30                         |  |  |
|----------------------------------------------------------------------------------------------------|----------------------------------------------------------------------------------------------------|------------|----------------------------------------------------------------------------------------------------|----------------------------------------------------------------------------------------------------|----------------------------|--|--|
| repe                                                                                                    | at                                                                                                    |            | Lists                                                                                                    |                                                                                                    |                            |  |  |
| • Many rules are naturally expressed in terms of "repeated" items                                              |                                                                                                    |            | Comma-separated expression lists are common in programming languages                                                                                                    |                                                                                                    |                            |  |  |
| • For example, we might write                                                                                  |                                                                                                    |            | Similarly semicolon-separated statement blocks                                                                                                    |                                                                                                    |                            |  |  |
|                                                                                                    | <pre># term → factor repeat( "*" factor ) \$term = \$Factor - repeat(L("*") - \$Factor);</pre>                                |            | • Or                                                                                                    |                                                                                                    |                            |  |  |
| • It'                                                                                                    | s not hard to express repeat with what we have already:                                                                       |            |                                                                                                    | list_of {                                                                                                    |                            |  |  |
| <pre># repeat(\$p) is:</pre>                                                                                   |                                                                                                    |            | <pre>my (\$item, \$separator) = @_;<br/>\$separator = lookfor("COMMA") unless defined \$separator;<br/>conc(\$item, repeat(\$separator, \$item), optional(\$separator));</pre> |                                                                                                    |                            |  |  |
|                                                                                                    | <pre>\$p - repeat(\$p)   \$nothing</pre>                                                                                      |            | }                                                                                                    |                                                                                                    | 114001 / / /               |  |  |
| • Bı                                                                                                    | t we can wrap this up as a function:                                                                                          |            | • Now co                                                                                                    | omma-separated lists:                                                                                               |                            |  |  |
| <pre>sub repeat {   my \$p = shift;   my \$repeat_p;</pre>                                                     |                                                                                                    |            | \$11:                                                                                                    | <pre>st = conc(lookfor("("),</pre>                                                                                  |                            |  |  |
|                                                                                                    | <pre>my \$do_repeat_p = sub { \$repeat_p-&gt;(@_) }; # proxy<br/>\$repeat_p = alt(conc(\$p, \$do_repeat_p), \$nothing);</pre> |            | • Semico                                                                                                    | lon-separated statement blocks:                                                                                     |                            |  |  |
|                                                                                                    | return \$repeat_p;<br>}                                                                                                    |            | \$blo                                                                                                    | <pre>bck = conc(lookfor("{"),</pre>                                                                                 |                            |  |  |
| Next                                                                                                    | Copyright © 2007 M                                                                                                    |            |                                                                                                    |                                                                                                    |                            |  |  |
|                                                                                                    |                                                                                                    |            | Next                                                                                                    | Copyrigh                                                                                                    | nt © 2007 M. J.<br>Dominus |  |  |
|                                                                                                    |                                                                                                    | 21         | N                                                                                                    |                                                                                                    | 22                         |  |  |
| Next                                                                                                    |                                                                                                    | 31         | Next                                                                                                    | Higher-Order Parsing                                                                                                | 32                         |  |  |
| Ope                                                                                                    | rators                                                                                                    |            | New to                                                                                                    | ools                                                                                                    |                            |  |  |
| • Pa                                                                                                    | rsing arithmetic-type expressions is not too uncommon                                                                         |            | • We've                                                                                                    | built all this up just by gluing together a very few basic tools:                                                   |                            |  |  |
| • A                                                                                                    | useful utility is an operator function:                                                                                       |            | CC                                                                                                    | pokfor()<br>pnc()                                                                                                   |                            |  |  |
| ¢                                                                                                    | expression =<br>operator(\$Term, [lookfor(['OP', '+']), sub { \$_[0] + \$_[1<br>[lookfor(['OP', '-']), sub { \$_[0] - \$_[1   | ] }<br>] } |                                                                                                    | tools themselves are simple                                                                                         |                            |  |  |
| Ş                                                                                                    | term =<br>operator(\$Factor, [lookfor(['OP', '*']), sub { \$_[0] * \$_[1<br>[lookfor(['OP', '/']), sub { \$_[0] / \$_[1       | ] }<br>] } |                                                                                                    | ly about 25 lines of code, total<br>eed some new tool, we can build it                                              |                            |  |  |
| • This little bit of code writes a function that parses an input like 2 + 3 * 4 and calculates the result (14) |                                                                                                    |            | <ul> <li>For example, "look for <i>A</i>, but only if it doesn't also look like <i>B</i>":</li> </ul>                                                                          |                                                                                                    |                            |  |  |
| • Fo                                                                                                    | r technical reasons, getting - and / to work requires some tricks                                                             |            | SI                                                                                                    | ub this_but_not_that {<br>my (\$A, \$B) = @_;                                                                       |                            |  |  |
|                                                                                                    | D The complications are encapsulated inside of operator                                                                       |            |                                                                                                    | <pre>my \$parser = sub {   my \$in = shift;</pre>                                                                   |                            |  |  |
|                                                                                                    | D We don't have to worry about them                                                                                           |            |                                                                                                    | <pre>my (\$res, \$out) = \$A-&gt;(\$in)     or return; if (\$P-&gt;(\$in)) { return; } return (\$res, \$out);</pre> |                            |  |  |
| Next                                                                                                    | Copyright © 2007 M<br>Dom                                                                                                    |            | }                                                                                                    | };<br>return \$parser;                                                                                              |                            |  |  |

Next

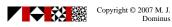

Copyright © 2007 M. J. Dominus

Next

| Next                                                                                                    | Higher-Order Parsing | 33                      | Next                                                                                                    | Higher-Order Parsing | 34                   |  |  |
|----------------------------------------------------------------------------------------------------|----------------------|-------------------------|----------------------------------------------------------------------------------------------------|----------------------|----------------------|--|--|
| New tools                                                                                                    |                      |                         | New tools                                                                                                    |                      |                      |  |  |
| • Or "do what <i>A</i> does, but transform its result value somehow":                                                                                                    |                      |                         | • Or "do what A does, but only if the result satisfies some condition":                                                                                                    |                      |                      |  |  |
| <pre>sub transform {     my (\$A, \$transform) = @_;     my \$parser = sub {         my (\$in = shift;         my (\$res, \$out) = \$A-&gt;(\$in)             or return;         return (\$transform-&gt;(\$res), \$out);     }; }</pre> |                      |                         | <pre>sub side_condition {     my (\$A, \$condition) = @_;     my \$parser = sub {         my \$in = shift;         my (\$res, \$out) = \$A-&gt;(\$in)             or return;         unless (\$condition-&gt;(\$res)) { return; }         return (\$res, \$out);      }; }</pre> |                      |                      |  |  |
| Next                                                                                                    | Copyright            | © 2007 M. J.<br>Dominus | Next                                                                                                    | Copyright © 2        | 007 M. J.<br>Dominus |  |  |

Next

Higher-Order Parsing

35 Next

# New tools

- In my book *Higher-Order Perl*, I put the same tools to work parsing very different sorts of input
- Example: Take an outline:
  - . Languages . Functional . Haskell Imperative . C . Fortran . OO . C++ . Smalltalk . Simula
- Read it in, preserving the structure:

[ "Languages",
 [ "Functional", [ "Haskell" ]],
 [ "Imperative", [ "C", "Fortran" ] ],
 [ "00", [ "C++", "Smalltalk", "Simula" ]]]

• The same set of tools does many different jobs

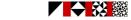

Copyright © 2007 M. J. Dominus

Higher-Order Parsing

## Warnings

- I had to leave out a lot of crucial details
- Recursive descent parsers need backtracking
  - O I completely ignored this important issue
- The operator overloading is not as simple as I pretended
- Etc.

Next

• But I don't think I misled you too badly

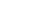

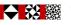

Copyright © 2007 M. J. Dominus

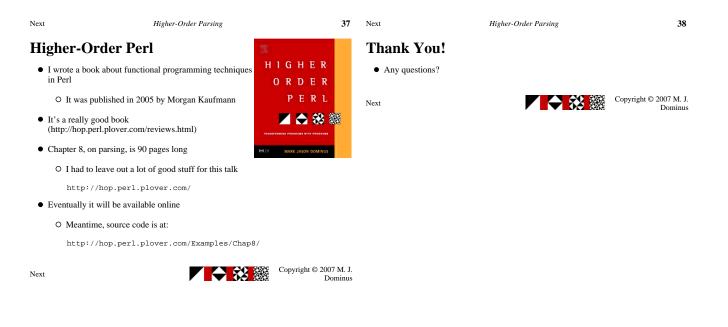

Higher-Order Parsing

**39** Next

Higher-Order Parsing

## **Bonus slides**

- I prepared 90 minutes' worth of material for this 60-minute talk
- Here is the stuff I cut out to make room

Next

Copyright © 2007 M. J. Dominus

# Lexing

Next

- Lexing is mostly a matter of simple pattern matching
- We build a scanner that works its way through the input string a character at a time
- It executes a state machine
- When the state machine indicates that a complete token has been read, the lexer returns the token
- In C, we can also use the program lex to generate the state machine
- In Perl, we usually use regular expressions

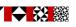

Copyright © 2007 M. J. Dominus

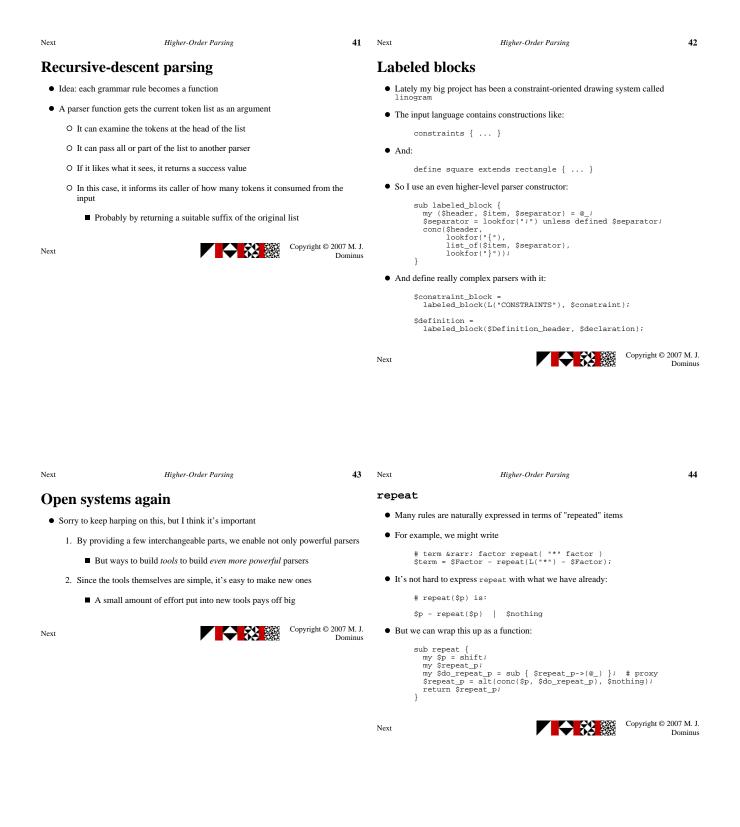